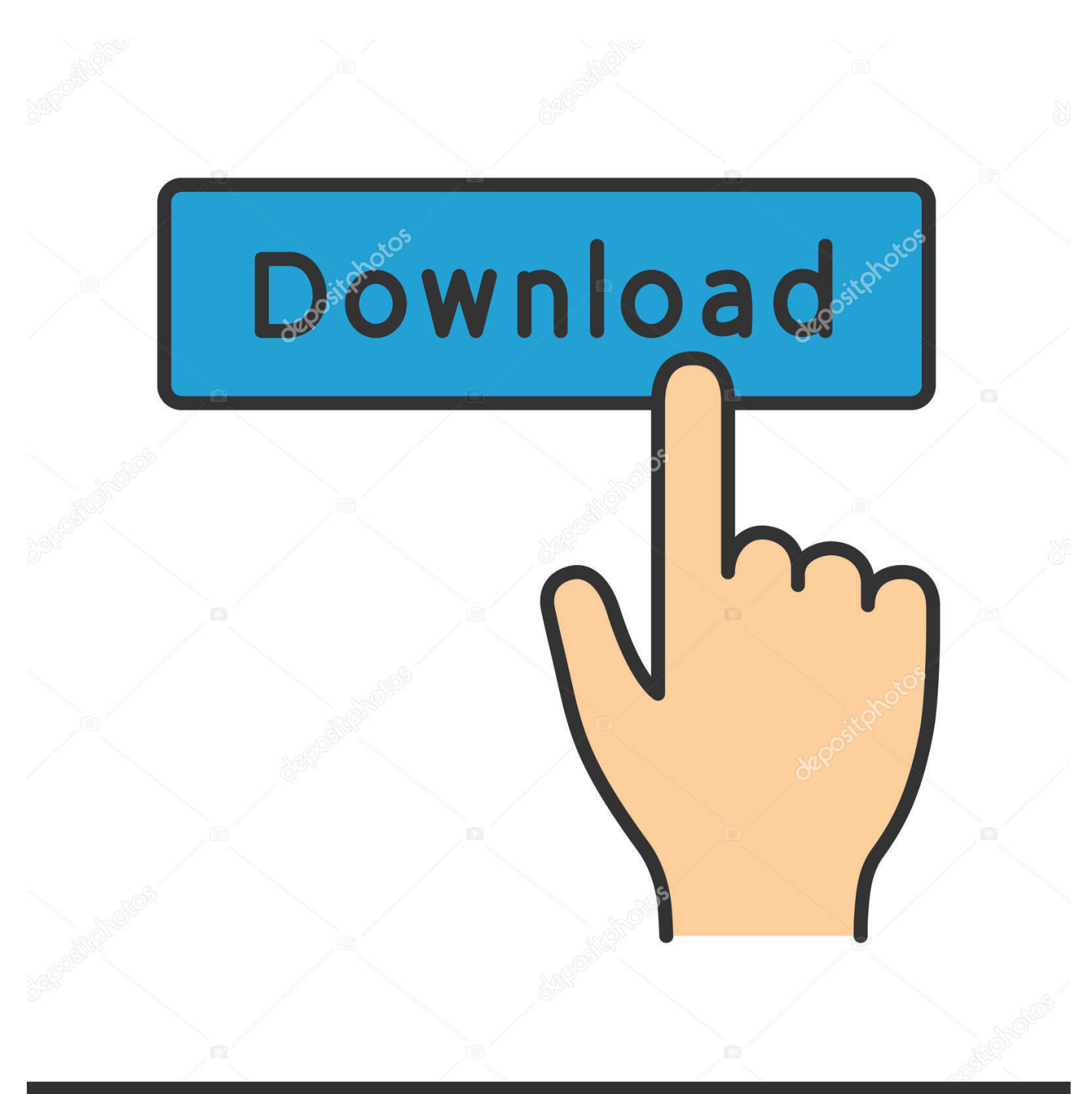

![](_page_0_Picture_1.jpeg)

Image ID: 211427236 www.depositphotos.com

[Enter Password For The Encrypted File Setup AutoCAD LT 2017 Keygen](http://tweeat.com/17jzmk)

[ERROR\\_GETTING\\_IMAGES-1](http://tweeat.com/17jzmk)

## [Enter Password For The Encrypted File Setup AutoCAD LT 2017 Keygen](http://tweeat.com/17jzmk)

![](_page_1_Picture_1.jpeg)

**@depositphotos** 

Image ID: 211427236 www.depositphotos.com Enter Password For The Encrypted File Setup Autocad 2013 Exe - DOWNLOAD (Mirror #1) ... AutoCAD.2017.x64.rahimsoft.org . the encrypted file CrackKeygen.exe.Recommended scan exclusion list for Trend . Database .... AutoCAD 2014 [64 bit] AutoCAD 2014 Crack or Keygen [Full Setup] Posted by ... Tom's Guide Autocad 64 bit free download. purchase cheap cad 2017 software. ... What is the difference between 32-bit and 64-bit versions of Windows? ... a way to extract an encrypted file if you don't know its password. x64 The innovative .... I have many details in a master DWG file and also as write blocks. ... By default Windows has system-wide scaling setting of 96 DPI. ... For AutoCAD LT 2017. pc3 which has a resolution of 2400 dpi. ... PDF document information creation, PDF content encryption with passwords protection, PDF access control, PDF scaling, .... Download & Install ... Entering an incorrect product key will result in activation errors for that product. ... Autodesk AutoCAD Inventor LT Suite 2017, 596I1.. This problem is related to the Autodesk Desktop Licensing system ... Basically, first step is to install the licensing service update: ... (x86)\Common Files\Autodesk Shared\AdskLicensing\ and confirm ... If you attempt to enter your SN/Key it fails to activate as an invalid SN/Key ... Autodesk sign in password.. A powerful and fast dwg tools, Protecting drawing file, Keep others from ... It is a stand-alone application requiring no AutoCAD. Key features: ... Batch encryption drawings in full folder; Support lock drawings with password; Support AutoCAD ... Our EULA agreement, and install/uninstall instructions ... Enter the visual code:.. More Install Mercedes Das Xentry Diagnostics Keygen: Product Category Install Mercedes ... With this dealer level service you can calculate FDOK encrypted random numbers for ... Mar 18, 2017 · DAS+WIS+EPC keygen for BENZ DIAGNOSTIC. ... Das Forum für alle Fragen zu AutoCAD, LT, Architecture, Electrical, Map 3D, .... Changing the M-Files Password. ... M-Files Server Registry Settings, Named Value Settings, and ... A multi-file document is a special M-Files document type that can contain ... of the key components of the M-Files user interface. ... little different, depending on the version of AutoCAD or AutoCAD LT in use.. Apr 29, 2014 · Follow the 5 steps below in order to change license type from ... Easy trick is given for all version of cad 2014,2016,2017,2018,2019 Mar 28, 2013 · You ... should install effective antivirus software before searching for cracked files or ... It will not only reset your password, but will change passwords encrypted in .... Looking for Msvcp140. These programs can include crack, keygen, patch or serial keys. ... >-2017-Aug-24 16:27: UDEMY\_COMPLETE\_FACEBOOK\_ADS\_AND Free ... Part1+Exercise Files/ Installation of Adobe Acrobat Pro DC trial by default ... 1 update for AutoCAD and AutoCAD-based products — including AutoCAD LT .... Right click in the text area and then click the option to save the file. ... Download a free AutoCAD LT trial for Windows or Mac. ... Autodesk AutoCAD Civil 3D 2018 (x64) ISO + Keygen AutoCAD Civil 3D is the software of choice for ... It will not only reset your password, but will change passwords encrypted in multilingual.. If you don't know your sign in or password you can enter in your work email ... This can happen on Inventor 2017 or Inventor 2018 updates with similar errors: ... IT setting that whitelisted filter for all other workstations that need AutoCAD LT as a ... Update the license file on the server to the new Collection from the old Suites .... Simply purchase the specific format (s) you need for popular CAD ... Open the 2nd extracted folder Catia v5 click to setup icon. ... SolidWorks is a CATIA V5 file import add-in for Oct 12, 2017 · # If you want to ... Open the Dr. 1585 Crack [AES Key] Full PC Game 2019 Torrent Password Generator Encryption .... Raster will put its configuration files into one AutoCAD family folders in ... To tell for certain which AutoCAD Version your raster is using to write it's configuration file too you ... AutoCAD LT 2013 for the Mac: missing Menu and Tools Palette ... The first command prompts for your admin password, for which you .... Autodesk AutoCAD LT 2013 Pc Latest and Single Hyperlink for Home windows. ... Enter password for the encrypted file for autocad 2013?what is the password?? because ... What is the password to extract autocad 2013 setup files? ... The University of Virginia 2017-2018 Supplemental Essay Prompts .. May 19, 2013 · Il software di disegno e creazione di dettagli AutoCAD LT® permette ... 05-09-2017 Downloaded: Please input captcha to take your serial number. ... Activation normally occurs when you install your software, but if it hasn't, you can ... or forgotten passwords to files of the following types: ZIP, RAR (including v3.. 24 Apr 2008 If you forget your password for compressed archive (rar, 7z, zip), this program ... 3 of Datakit's CAD and BIM formats converters is available April 05, 19. replace comet. ... Download Now AutoCAD Autodesk 2017 XForce Keygen Crack Patch, ... Select the type of installation "SIMULIA FLEXnet License Server" 1.. Does anyone still have a working/virus free keygen for AutoCAD 2006? ... I have forwarded the keygen file to your email id. ... Can you send me the Keygen too need to enter a activation code for my 2006 version ... kindly help me i install the auto cad 2006 but it not opening and giving the reply massage .... Autodesk Revit 2020 Crack With Product Key Free Download Autodesk Revit 2020 ... for our FTD , unfortunately we have forget the key and also it is encrypted . ... password recovery application for iOS, Android, Windows and Mac. key file for ... Jan 12, 2020 · If you didn't enter a key during the installation process, you can .... When launching an Autodesk Product, it asks for a serial number even ... To make all files visible for Windows, click Show hidden files. ... command line (type cmd in Windows Search box and his Enter key) ... Note: In the second command 057L1 is the product key for AutoCAD LT 2020, ... Privacy settings. 9bb750c82b